# **Loi binomiale en STMG**

On répète  $n$  fois de suite la même expérience, à deux issues possibles

- $\bullet$  Succès, de probabilité  $p$ ;
- Échec, de probabilité  $1 p$ .

On peut représenter cette situation, appelée schéma de Bernoulli de paramètres  $n$  et  $p$ , par un arbre.

#### **Exemple**

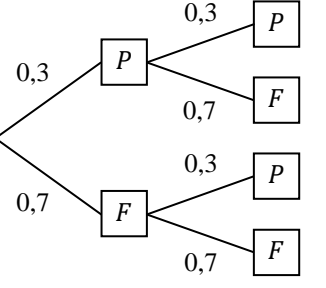

On lance deux fois de suite une pièce truquée qui amène pile avec une probabilité 0,3.

**Définition.** *Soit X la variable aléatoire qui compte le nombre de succès obtenus* dans un schéma de Bernoulli de paramètre  $(n, p)$ . La loi de X est appelée loi *binomiale de paramètres*  $(n; p)$ .

### **Exemple**

Soit  $X$  la variable aléatoire donnant le nombre de piles obtenus quand on lance deux fois la pièce. Les valeurs possibles de  $X$  sont  $0, 1$  ou  $2$ . On a

- $P(X = 0) = 0.7 \times 0.7 = 0.49$ ;
- $P(X = 1) = 0.3 \times 0.7 + 0.7 \times 0.3 = 0.42$ ;

• 
$$
P(X = 2) = 0.3^2 = 0.09
$$
.

La probabilité de l'événement « obtenir au moins un pile » est 0.42 +  $0.09 = 0.51$ , ou encore  $1 - 0.49 = 0.51$ .

Étant donné une variable aléatoire suivant une loi binomiale de paramètre  $(n, p)$ , le menu Distrib de la calculatrice, obtenu en faisant 2nd var, permet de calculer :

- $\bullet$   $P(X = k)$ , c'est-à-dire la probabilité d'avoir exactement k succès, par la commande binom $Fdp(n,p,k)$
- $\bullet$   $P(X \le k)$ , c'est-à-dire le probabilité d'avoir au plus k succès, par la commande binomFrép(n,p,k)
- $\cdot$   $P(X \ge k)$ , c'est-à-dire la probabilité d'avoir au moins k succès, en utilisant la formule  $P(X \ge k) = 1 - P(X \le k - 1)$ .

# **Exemple**

- On lance 10 fois de suite la pièce précédente.
- **1.** Calculer la probabilité d'obtenir exactement 4 piles.
- **2.** Calculer la probabilité d'obtenir au moins 3 faces, puis au moins 6 piles.

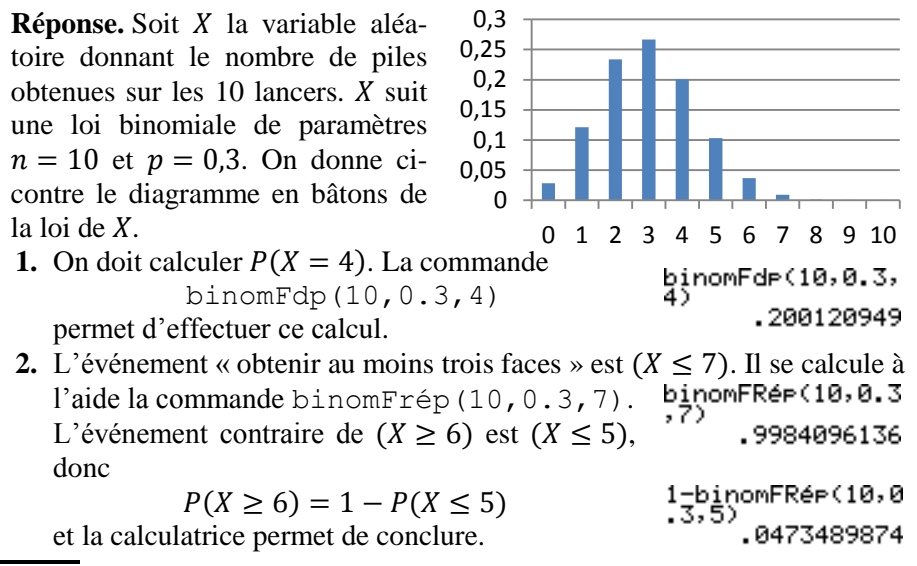

## **Espérance de la loi binomiale**

**Théorème.** Soit X une variable aléatoire suivant une loi binomiale de paramètres *n* et *p*. Alors  $E(X) = np$ .

## **Exemple**

L'espérance de X est  $10 \times 0.3 = 3$ . Cela signifie que si l'on répète un grand nombre de fois l'expérience consistant à lancer 10 fois la pièce, on obtiendra une moyenne de 3 piles à chaque expérience.

**Exercice** La population française compte 12 % de gauchers. On choisit 35 personnes au hasard. Calculer la probabilité des événements suivants :

- $A = \alpha$  exactement 5 personnes sont gauchers » :
- $B = \alpha$  au plus 2 personnes sont gauchers » :
- $C = \le i$  il y a plus de 5 gauchers ».